# 61A Lecture 20

**Announcements** 

Sets

#### **Sets**

```
One more built-in Python container type 
• Set literals are enclosed in braces 
• Duplicate elements are removed on construction 
• Sets have arbitrary order, just like dictionary entries
```

```
\Rightarrow s = \{3, 2, 1, 4, 4\}>>> s 
{1, 2, 3, 4} 
\gg 3 in s
True
\gg len(s)
4
\gg s.union(\{1, 5\})
{1, 2, 3, 4, 5} 
\gg s.intersection(\{6, 5, 4, 3\})
{3, 4}
>>> s 
{1, 2, 3, 4}
                                            (Demo)
                                     >>> import re 
                                     \Rightarrow text = \ # list of words
                                     \ldots re.split(r'\s+',
                                                      open('shakespeare.txt').read())
                                     \Rightarrow W = set(text)
                                     >>> { w for w in W 
                                     ... if w == w[-1:-1] and len(w) == 5 }
                                     {'madam', 'refer', 'rever', 'minim', 'level' }
```
### Implementing Sets

What we should be able to do with a set:

- **Membership testing**: Is a value an element of a set?
- **Union**: Return a set with all elements in set1 or set2
- **Intersection**: Return a set with any elements in set1 and set2
- **Adjoin**: Return a set with all elements in s and a value v

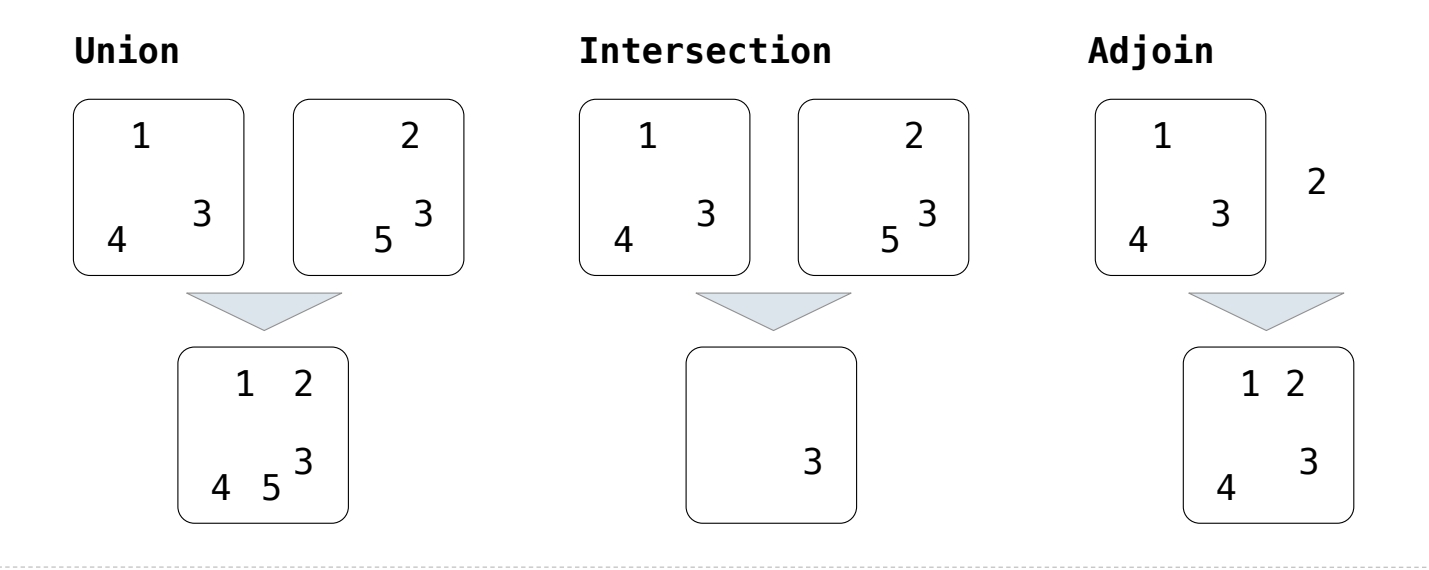

Sets as Linked Lists

Sets as Unordered Sequences

**Proposal 1**: A set is represented by a linked list that contains no duplicate items.

(Demo) **Time order of growth**  $\Theta(1)$  $\Theta(n)$ *Time depends on whether & where v appears in s. In the worst case: v does not appear in s or In the average case: appears in a uniformly distributed random location* def empty(s): return s is Link.empty def contains(s, v): """Return whether set s contains value v.  $\Rightarrow$  s = Link(1, Link(3, Link(2))) >>> contains(s, 2) **True** "" "" ""

### Sets as Unordered Sequences

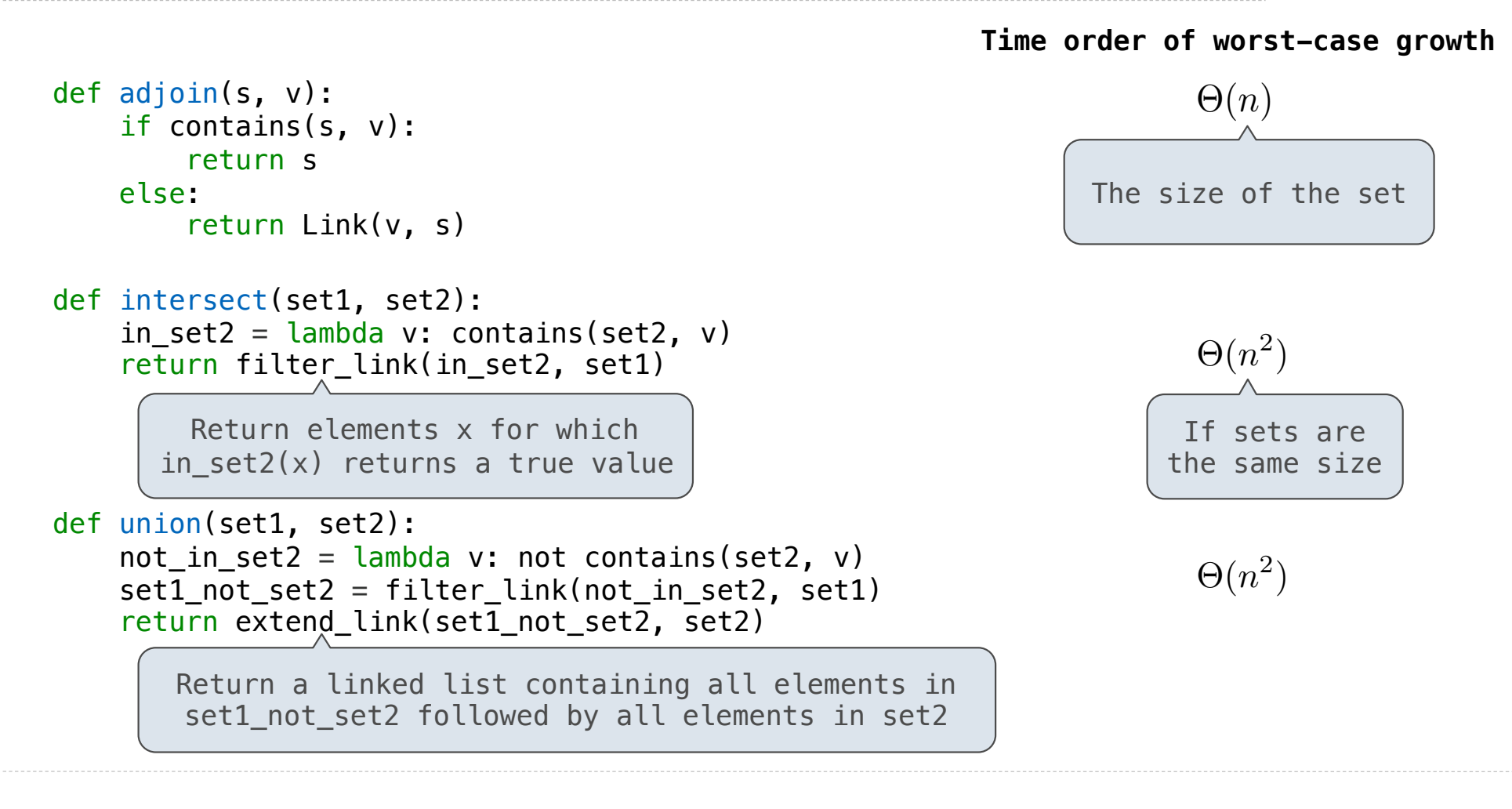

Sets as Ordered Linked Lists

### Sets as Ordered Sequences

**Proposal 2**: A set is represented by a linked list with unique elements that is *ordered from least to greatest*

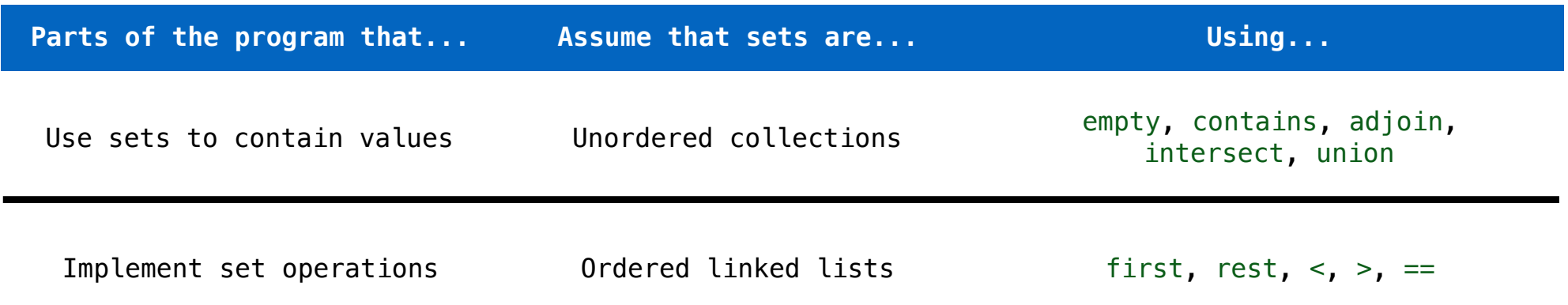

*Different parts of a program may make different assumptions about data*

#### Searching an Ordered List

```
contains \Theta(n)Operation Time order of growth
                                              adjoin \Theta(n)\Rightarrow s = Link(1, Link(3, Link(5)))
>>> contains(s, 1) 
True
>>> contains(s, 2) 
False
\Rightarrow t = adjoin(s, 2)
```
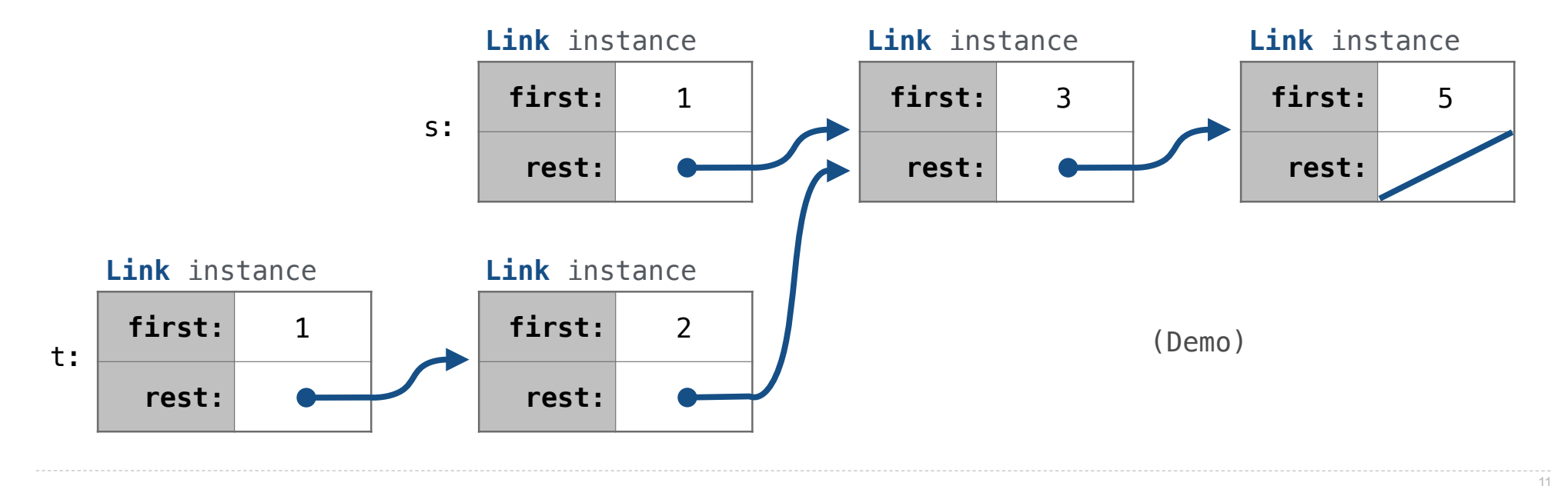

**Set Operations** 

Intersecting Ordered Linked Lists

**Proposal 2**: A set is represented by a linked list with unique elements that is *ordered from least to greatest*

```
def intersect(set1, set2): 
     if empty(set1) or empty(set2): 
         return Link.empty 
     else: 
       e1, e^2 = set1.first, set2.first
        if e1 = e2:
             return Link(e1, intersect(set1.rest, set2.rest)) 
        elif e1 < e2:
             return intersect(set1.rest, set2) 
        elif e^2 < e1:
             return intersect(set1, set2.rest)
Order of growth? \Theta(n) (Demo)
                                                 Let n be max of set1, set2 size
```
**Set Mutation** 

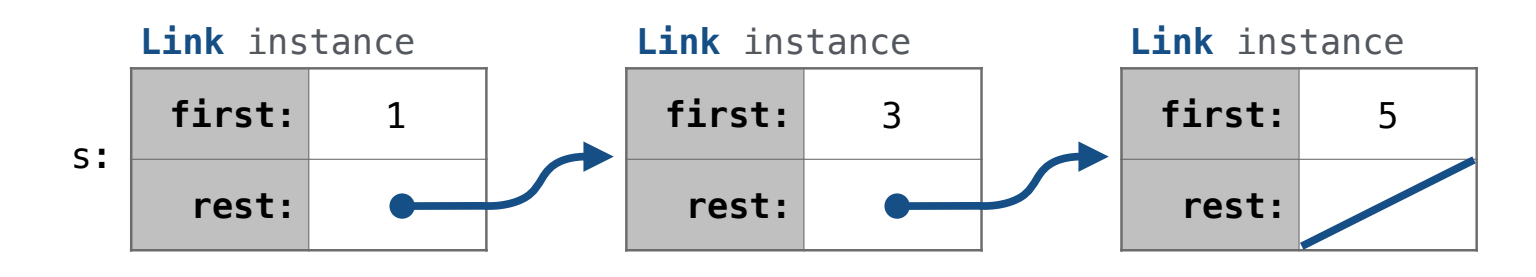

add(s, 0) *Try to return the same object as input*

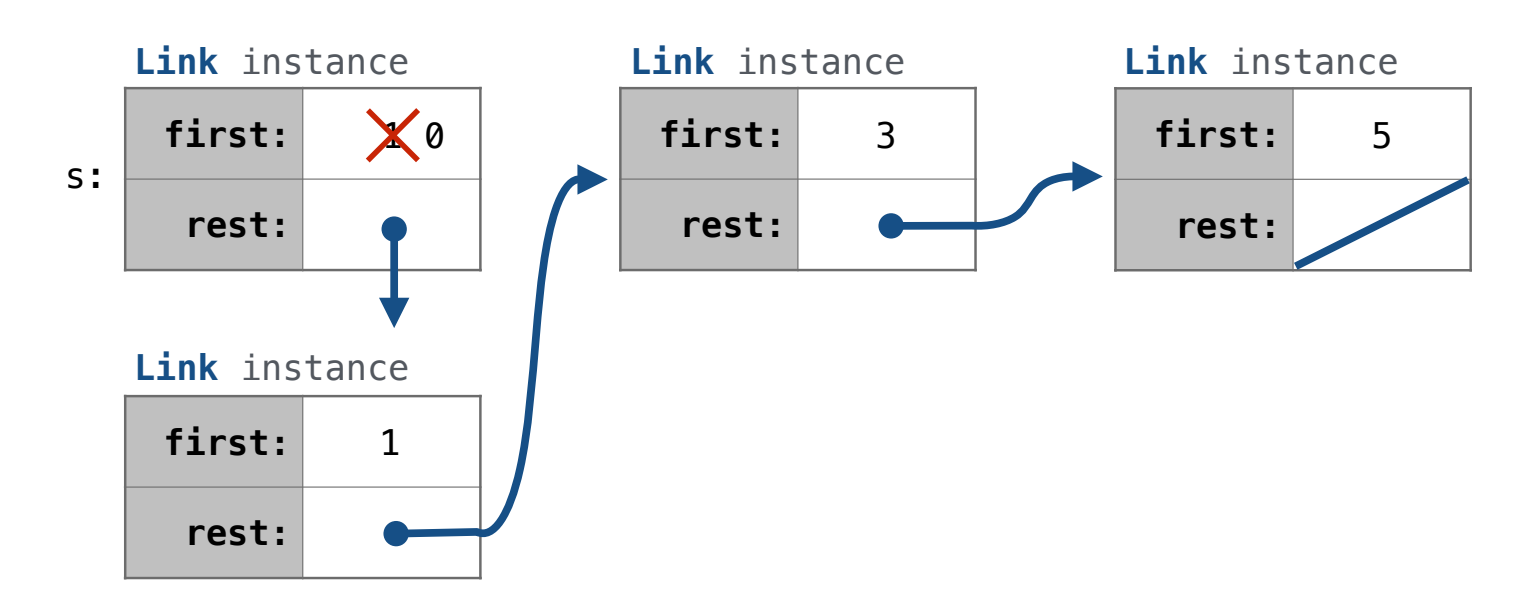

add(s, 3)

add(s, 4)

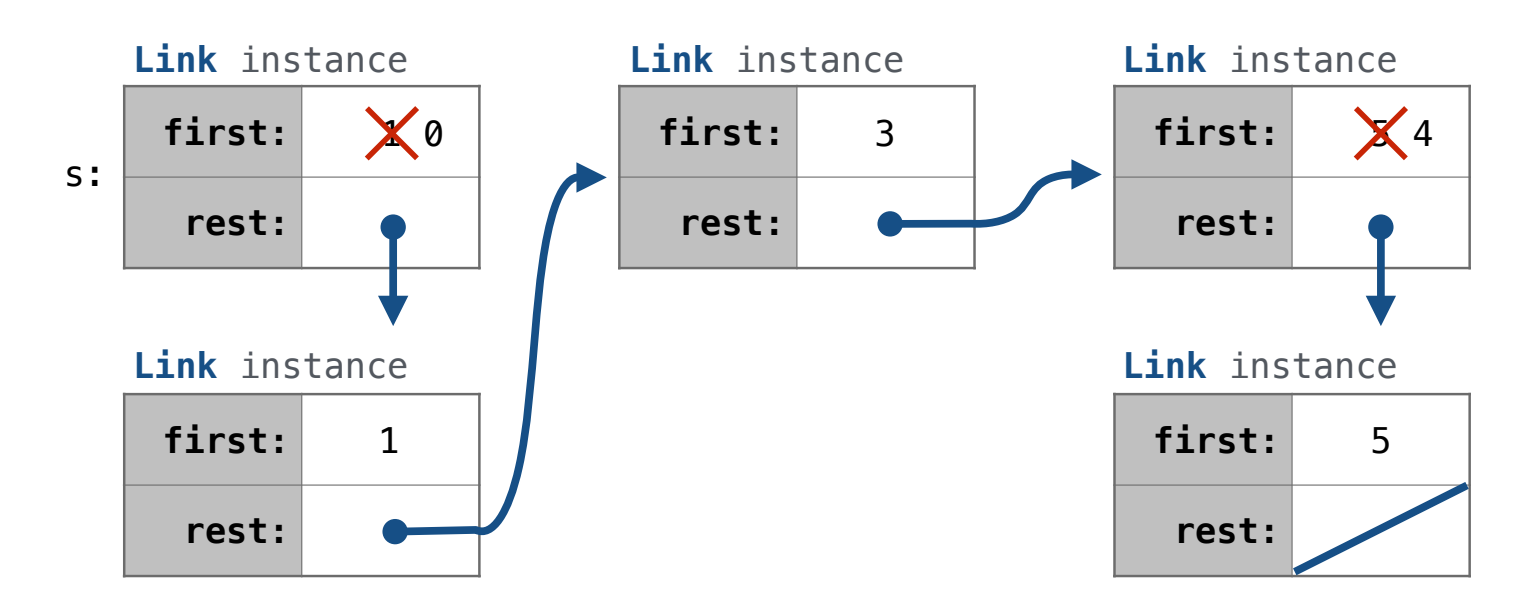

add(s, 6)

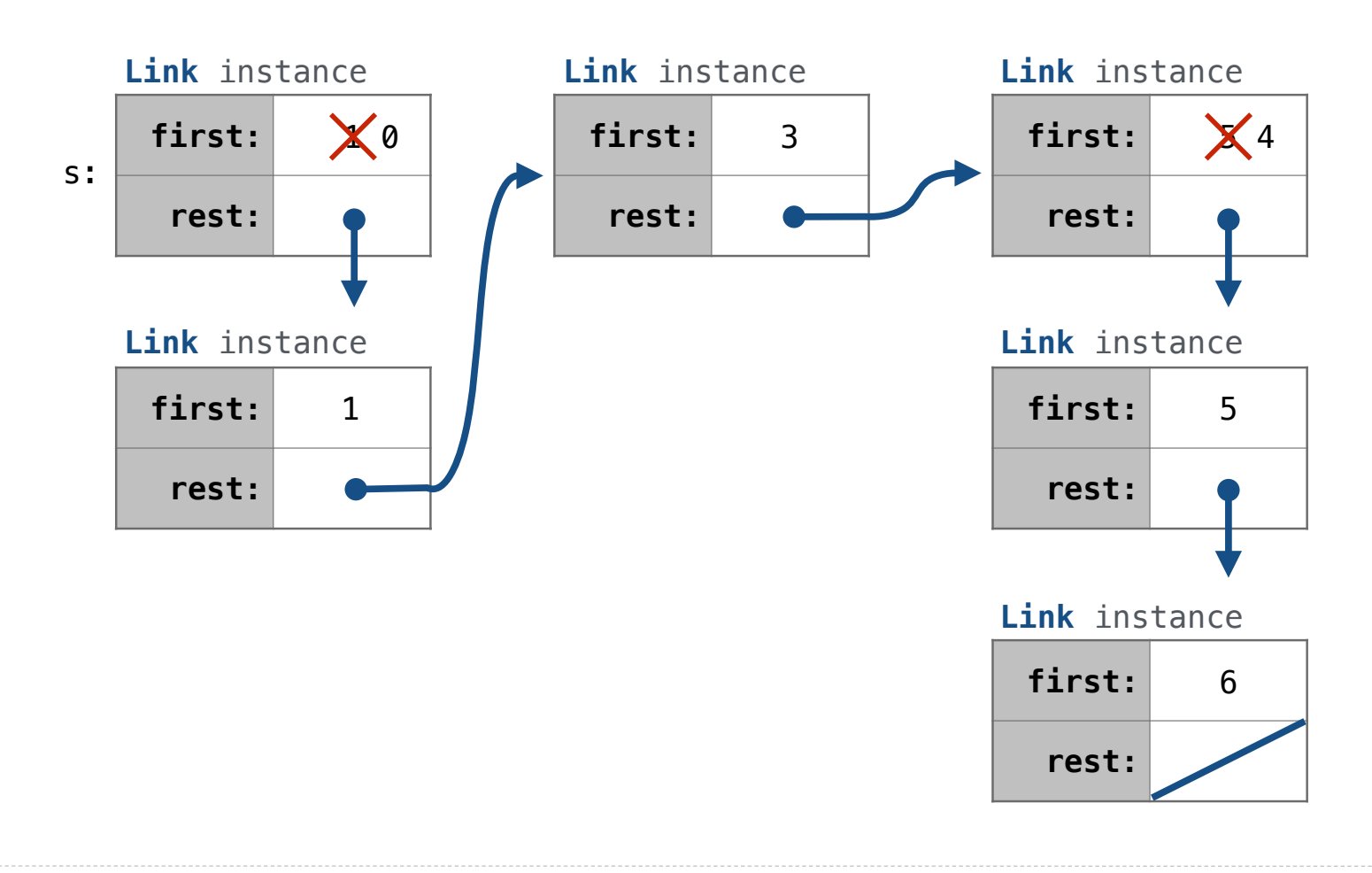

#### Adding to a Set Represented as an Ordered List

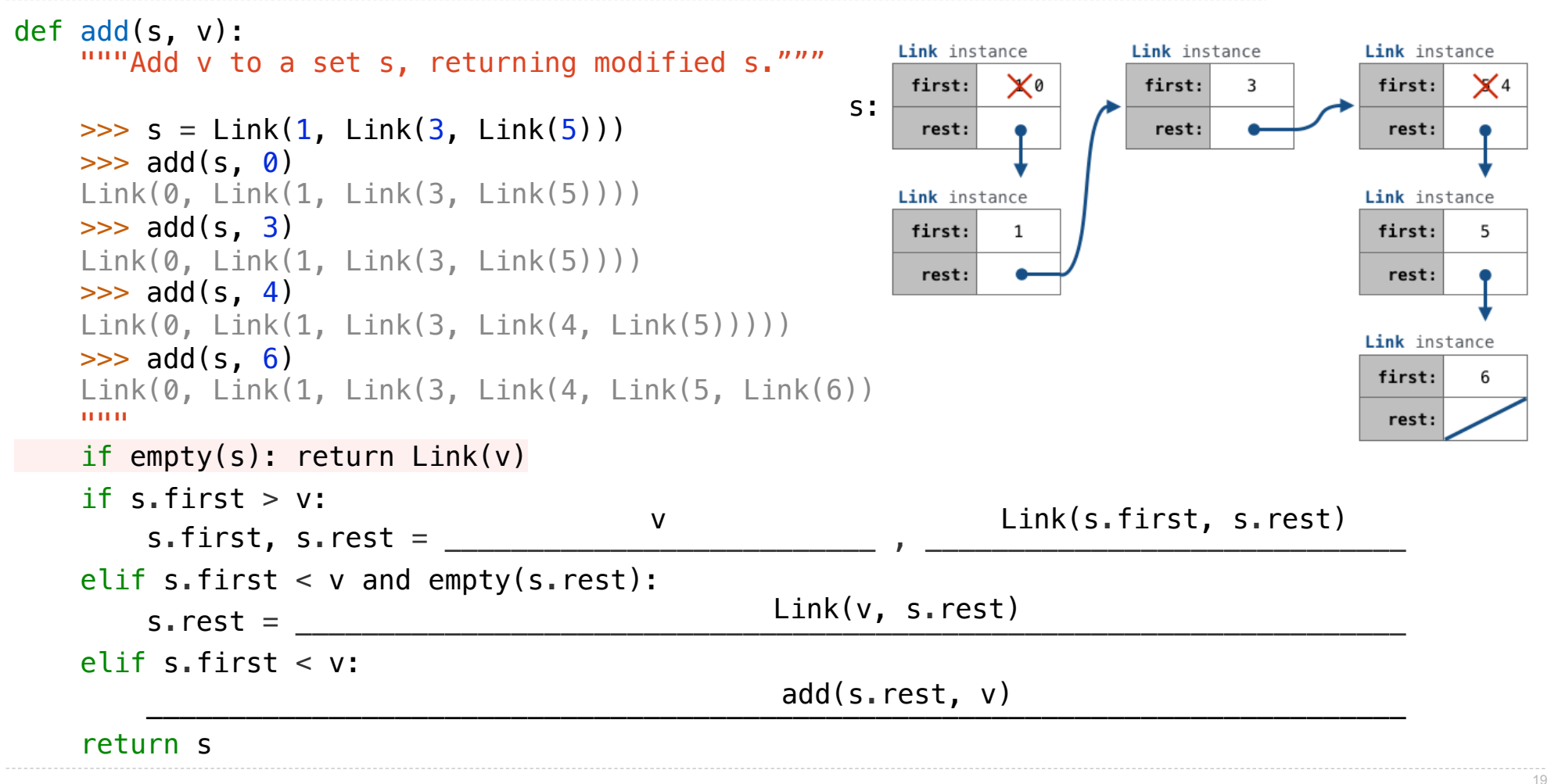

.